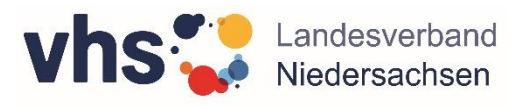

Wahlmodul Medienkompetenz (ZQ DaZ)

# Infoblatt / FAQ

# Rahmenbedingungen

Im Rahmen der Zusatzqualifizierung für Lehrkräfte im Bereich "Deutsch als Zweitsprache in der Erwachsenenbildung" (ZQ DaZ) gibt es vier Wahlmodule, an denen erstmalig auch nach § 15 IntV bereits zugelassene Lehrkräfte teilnehmen können.

Die neuen vier Wahlmodule sind neben der "Medienkompetenz": "Linguistische Kompetenz", "Testen/Prüfen/Evaluieren" und "Umgang mit besonderem Förderbedarf".

# Schwerpunkte **Medienkompetenz**

- Analoge und Digitale Lernumgebung
- Mediengestützte Unterrichtsszenarien
- "Bring Your Own Device" BYOD
- Apps im Unterricht
- Web-Ressourcen und Anwendungen
- Virtuelles Klassenzimmer und Lernmanagement-Systeme
- Rolle der Lehrkraft

# Umfang / Termine / Orte

- Workshop 16 UE à 45 Minuten + Selbstlernphase/Praxiserprobungsphase (ca. 8 UE)
- Workshops jeweils Sa und oder So ganztägig, Termine auf Anfrage
- i.d.R. online

# Kosten / -erstattung

188,00 € (inkl. 20,00 € Anmelde- und Beratungsgebühr, die bei Lehrgangsaufnahme anfällt)

Pro Jahr kann die Teilnahme an bis zu zwei Wahlmodulen vom Bundesamt für Migration und Flüchtlinge (BAMF) gefördert werden. Für die Kostenrückerstattung müssen folgende Voraussetzungen erfüllt sein:

- Erfolgreicher Abschluss des jeweiligen Moduls
- Nachweis von 100 UE als Lehrkraft in Integrationskursen des BAMF oder in Berufssprachkursen nach § 45 a AufenthG. im Zeitraum von 24 Monaten, nämlich innerhalb von 12 Monaten vor oder nach dem Abschluss des jeweiligen Wahlmoduls

# Wichtige Links

- [BAMF-Seite](https://www.bamf.de/DE/Themen/Integration/TraegerLehrFachkraefte/LehrFachkraefte/ZusatzqualifizierungDaFDaZ/zusatzqualifizierung-daf-daz-node.html) (zu den Rahmenbedingungen der neuen ZQ DaZ)
- [Konzeption](https://www.vhs-nds.de/index.php/qualifizierungen.html?file=files/documents/e4_qualifi/ZQDaZneu_Konzeption.pdf) (hinterlegt als sogenanntes "Wahlplichtmodul" innerhalb der neuen ZQ DaZ, S. 200 ff.)

### Wie finde ich Termine?

Wenn auf unserer der Webseite keine Termine offenen Termine ausgeschrieben sind, melden Sie sich unverbindlich unter Nennung eines Wunschortes bei uns an. Wir bestätigen Ihre Anmeldung, teilen Ihnen verfügbare Termine mit und/oder setzen Sie auf unsere Warteliste. Eine verbindliche Anmeldung kann erfolgen, sobald wir Ihnen Termine mitgeteilt haben.

### Wie melde ich mich an?

Alle Infos und Anmeldung über die Webseite des Landesverbandes --[> Qualifizierung](https://vhs-nds.de/qualifizierung/zq-daz-wm/)

# Wie oft darf ich fehlen?

Das BAMF erlaubt, wie bei allen Zusatzqualifizierungen eine maximale Fehlzeit von 15 %, hier also ca. 3 UE. Der Grund des Fehlens ist dabei irrelevant. Nachholmöglichkeiten gibt es nicht. Bei Überschreitung der Fehlzeit müsste das Wahlmodul ggfs. neu gebucht werden.

#### Muss ich eine Abschlussarbeit einreichen?

Es sind Eigentätigkeiten neben der eigentlichen Präsenzzeit vorgesehen. Der Nachweis hierüber wird aber i.d.R. im Lehrgang selbst vorgenommen. Eine qualitativ zu bewertende Abschlussarbeit (wie das Portfolio bei der ZQ DaZ) gibt es nicht.

#### Wie wir das Wahlmodul bescheinigt?

Sie erhalten von uns eine Teilnahmebescheinigung ca. 2 Wochen nach Lehrgangsende. Ein Zertifikat stellt das BAMF nicht aus.

#### Wie kann ich die Kosten erstattet bekommen?

Für die Bedingungen zur Kostenerstattung siehe oben. Hier ist allerdings allein das BAMF zuständig. Sobald eine Kostenerstattung möglich sein sollte, wenden Sie sie bitte an des BAMF mit dem folgenden ausgefüllten [Formular.](https://www.bamf.de/SharedDocs/Anlagen/DE/Integration/Integrationskurse/Lehrkraefte/630-211_antrag-rueckerstattung-zq-daz-pdf.pdf;jsessionid=7184629A89AC5D3F01A10CC20CA410DE.intranet261?__blob=publicationFile&v=9)

# Wen kontaktiere ich bei weiteren Fragen?

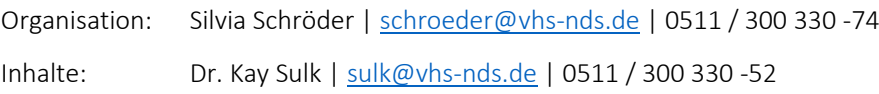